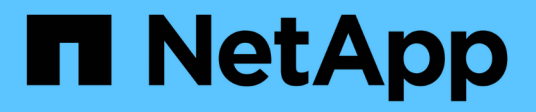

# **Manage storage aggregate plexes**

ONTAP 9.13.1 REST API reference

NetApp May 08, 2024

This PDF was generated from https://docs.netapp.com/us-en/ontap-restapi-9131/ontap/storage\_aggregates\_aggregate.uuid\_plexes\_endpoint\_overview.html on May 08, 2024. Always check docs.netapp.com for the latest.

# **Table of Contents**

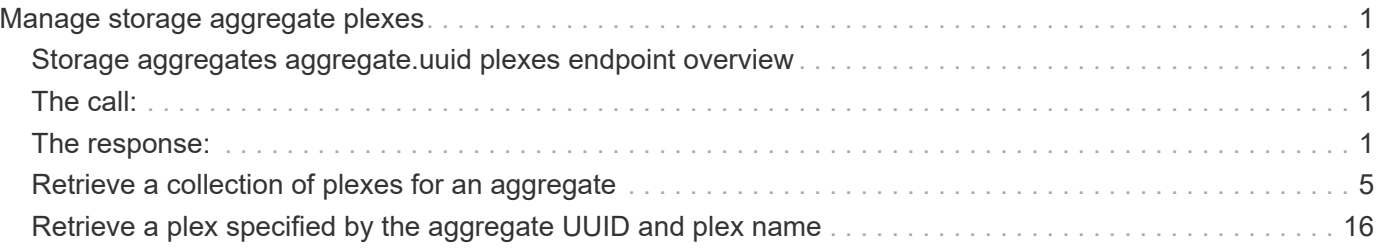

# <span id="page-2-0"></span>**Manage storage aggregate plexes**

# <span id="page-2-1"></span>**Storage aggregates aggregate.uuid plexes endpoint overview**

## **Overview**

The Storage Aggregate Plex API provides relevant state information for each plex in the aggregate. For each plex, details are provided for the RAID groups in the plex and the disks that make up each RAID group.

# **Examples**

#### **Retrieving all aggregates and plexes**

The following example shows the response with a list of aggregates and plexes:

# <span id="page-2-2"></span>**The call:**

curl -X GET "https://<mgmt-ip>/api/storage/aggregates/\*/plexes" -H "accept: application/json"</mgmt-ip>

# <span id="page-2-3"></span>**The response:**

{ "records": [ { "aggregate": { "uuid": "04b7296e-a302-42a6-a2a9-dda6be054b29", "name": "test2" }, "name": "plex0" }, { "aggregate": { "uuid": "04b7296e-a302-42a6-a2a9-dda6be054b29", "name": "test2" }, "name": "plex1", }, { "aggregate": { "uuid": "66c4b221-65ff-4211-9b58-ada3c6fc41af", "name": "test" }, "name": "plex0" }, { "aggregate": { "uuid": "66c4b221-65ff-4211-9b58-ada3c6fc41af", "name": "test" }, "name": "plex1" }, { "aggregate": { "uuid": "7ee89e48-5d81-4609-9e1b-5d8d0995a886", "name": "aggr1", }, "name": "plex0", }, { "aggregate": { "uuid": "8bb2e3bf-c4f1-4748-9033-ca9231cf1c40", "name": "test3", }, "name": "plex0", }, { "aggregate": { "uuid": "8bb2e3bf-c4f1-4748-9033-ca9231cf1c40", "name": "test3", }, "name": "plex1" }, { "aggregate": { "uuid": "8f13de5c-99cf-4ada-884c-3cc32deb304a", "name": "aggr2", }, "name": "plex0" } ], "num records":  $8$  }

```
### Retrieving a specific plex in all aggregates
The following example shows the response with a list of specific plexes in
all aggregates:
# The call:
curl -X GET "https://<mgmt-ip>/api/storage/aggregates/*/plexes/plex0" -H
"accept: application/json"
# The response:
{
"records": [
    {
      "aggregate": {
        "uuid": "04b7296e-a302-42a6-a2a9-dda6be054b29",
```

```
  "name": "test2"
      },
      "name": "plex0"
    },
    {
      "aggregate": {
         "uuid": "66c4b221-65ff-4211-9b58-ada3c6fc41af",
        "name": "test"
      },
      "name": "plex0"
    },
    {
      "aggregate": {
         "uuid": "7ee89e48-5d81-4609-9e1b-5d8d0995a886",
      "name": "aggr1",
      },
      "name": "plex0",
    },
    {
      "aggregate": {
        "uuid": "8bb2e3bf-c4f1-4748-9033-ca9231cf1c40",
        "name": "test3",
      },
      "name": "plex0",
    },
    {
      "aggregate": {
        "uuid": "8f13de5c-99cf-4ada-884c-3cc32deb304a",
      "name": "aggr2",
      },
      "name": "plex0"
    }
\frac{1}{2},
"num_records": 8
}
```
#### **Retrieving the list of plexes in an aggregate**

The following example shows the response with the list of plexes in an aggregate:

```
# The API:
/api/storage/aggregates/{uuid}/plexes
# The call:
curl -X GET "https://<mgmt-ip>/api/storage/aggregates/19425837-f2fa-4a9f-
8f01-712f626c983c/plexes" -H "accept: application/json"
# The response:
{
"records": [
    {
      "name": "plex0",
    },
    {
      "name": "plex4",
    }
\frac{1}{\sqrt{2}}"num records": 2,
}
```
#### **Retrieving a specific plex in an aggregate**

The following example shows the response when requesting a specific plex of an aggregate:

```
# The API:
/api/storage/aggregates/{uuid}/plexes/{name}
# The call:
curl -X GET "https://<mgmt-ip>/api/storage/aggregates/19425837-f2fa-4a9f-
8f01-712f626c983c/plexes/plex0" -H "accept: application/json"
# The response:
{
"aggregate": {
   "uuid": "19425837-f2fa-4a9f-8f01-712f626c983c",
   "name": "test1",
},
"name": "plex0",
"online": true,
"state": "normal",
"pool": "pool0",
"resync": {
    "active": false
},
"raid_groups": [
```

```
  {
  "name": "rg0",
  "raid type": "raid dp",
  "cache tier": false,
    "degraded": false,
    "recomputing_parity": {
      "active": false
    },
    "reconstruct": {
     "active": false
    },
    "disks": [
      {
         "position": "dparity",
        "state": "normal",
        "type": "ssd",
      "usable size": 86769664,
        "disk": {
          "name": "1.1.29",
       }
      },
      {
        "position": "parity",
        "state": "normal",
        "type": "ssd",
      "usable size": 86769664,
         "disk": {
          "name": "1.1.4",
        }
      },
      {
        "position": "data",
        "state": "normal",
         "type": "ssd",
      "usable size": 86769664,
        "disk": {
          "name": "1.1.30",
        }
      },
      {
        "position": "data",
        "state": "normal",
         "type": "ssd",
       "usable size": 86769664,
         "disk": {
          "name": "1.1.5",
```

```
  }
          },
          {
            "position": "data",
            "state": "normal",
            "type": "ssd",
          "usable size": 86769664,
            "disk": {
               "name": "1.1.31",
            }
          },
          {
            "position": "data",
            "state": "normal",
            "type": "ssd",
          "usable size": 86769664,
            "disk": {
              "name": "1.1.6",
  }
          }
       ]
    }
\frac{1}{\sqrt{2}}}
```
# <span id="page-6-0"></span>**Retrieve a collection of plexes for an aggregate**

GET /storage/aggregates/{aggregate.uuid}/plexes

**Introduced In:** 9.6

Retrieves the collection of plexes for the specified aggregate.

## **Related ONTAP commands**

• storage aggregate plex show

#### **Parameters**

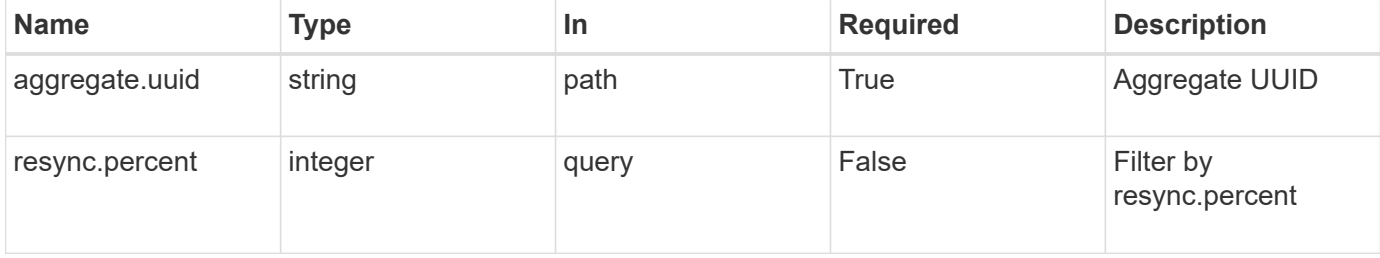

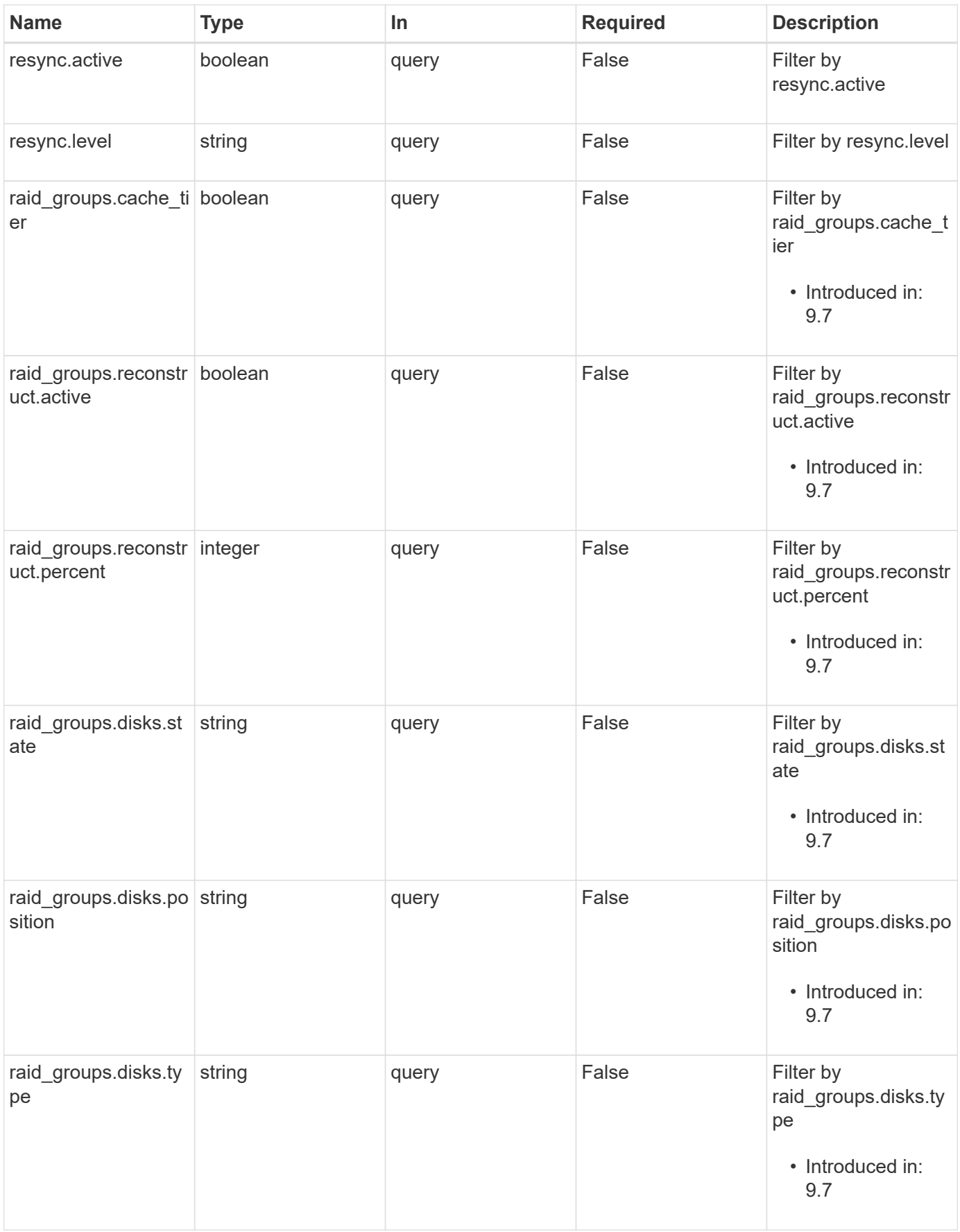

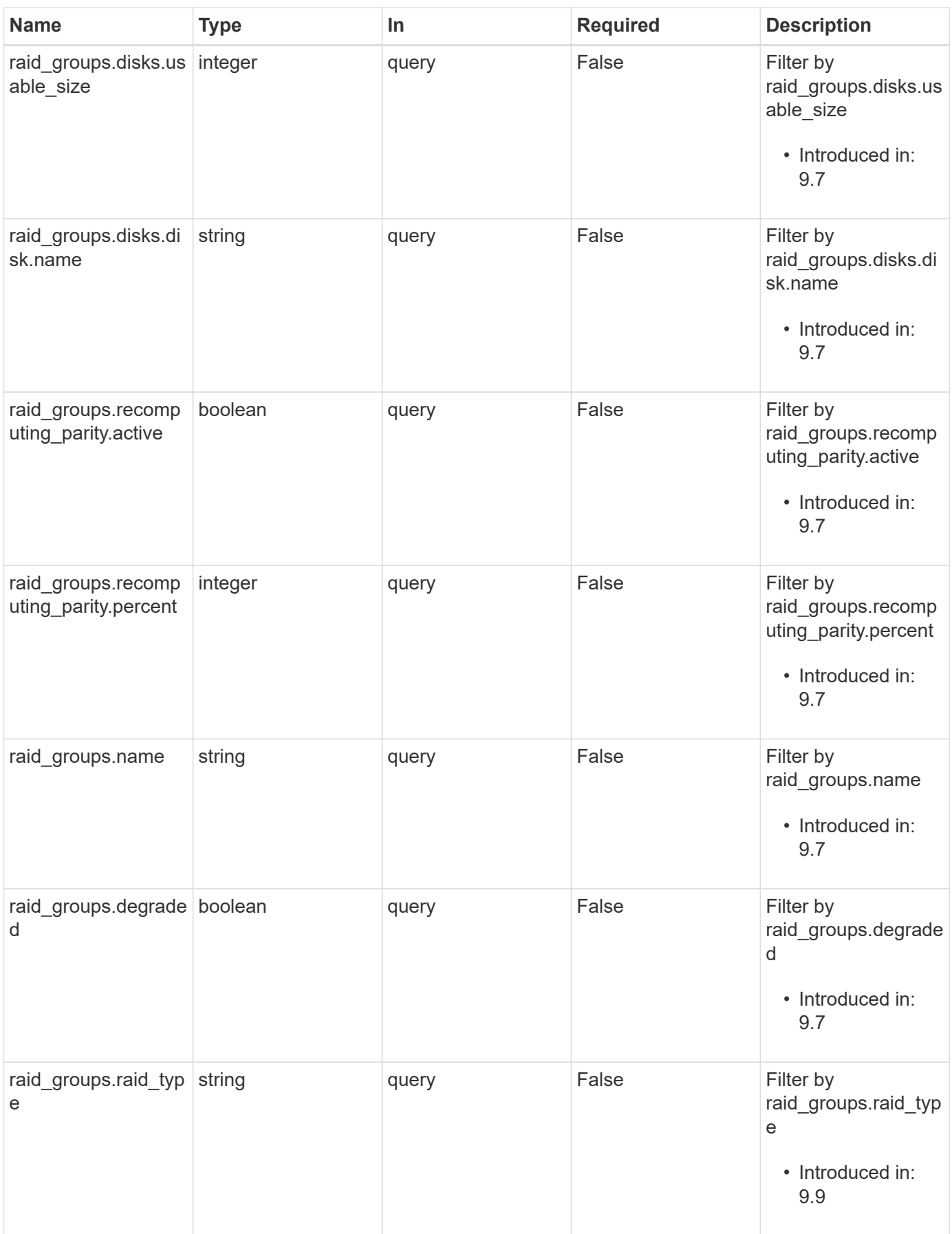

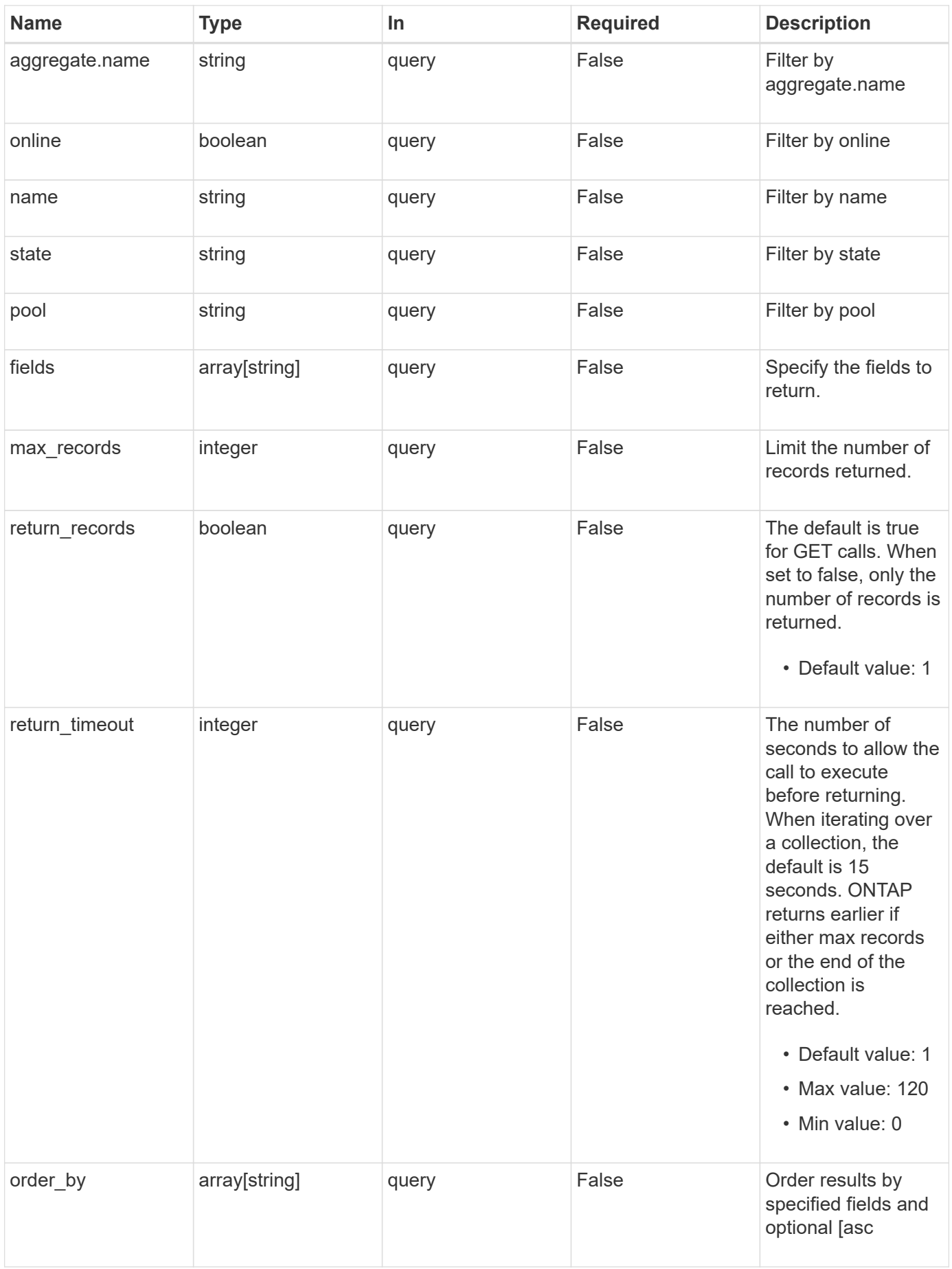

# **Response**

Status: 200, Ok

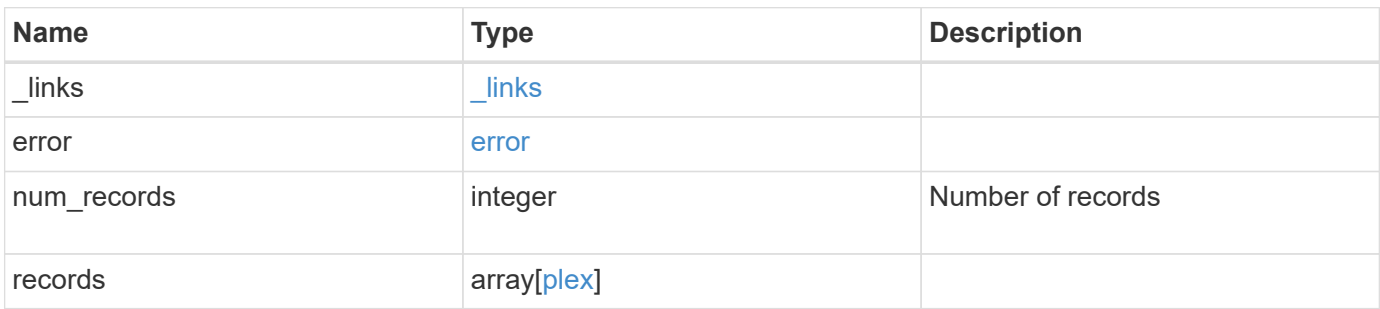

**Example response**

```
{
 " links": {
      "next": {
        "href": "/api/resourcelink"
      },
      "self": {
       "href": "/api/resourcelink"
      }
   },
   "error": {
      "arguments": {
       "code": "string",
       "message": "string"
      },
    "code" : "4",  "message": "entry doesn't exist",
     "target": "uuid"
   },
   "num_records": 1,
   "records": {
      "aggregate": {
        "_links": {
          "self": {
            "href": "/api/resourcelink"
          }
        },
      "name": "aggr1",
        "uuid": "1cd8a442-86d1-11e0-ae1c-123478563412"
      },
    "name": "plex0",
      "pool": "pool0",
      "raid_groups": {
        "disks": {
           "disk": {
             "_links": {
               "self": {
                 "href": "/api/resourcelink"
              }
             },
             "name": "1.0.1"
           },
           "position": "data",
           "state": "normal",
           "type": "ssd",
```

```
  "usable_size": 947912704
        },
      "name": "rg0",
      "raid type": "raid dp",
        "recomputing_parity": {
          "percent": 10
        },
        "reconstruct": {
         "percent": 10
        }
      },
      "resync": {
       "level": "full",
       "percent": 10
      },
      "state": "normal"
   }
}
```
### **Error**

```
Status: Default, Error
```
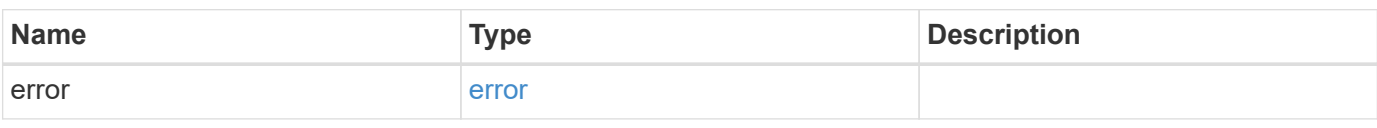

#### **Example error**

```
{
    "error": {
     "arguments": {
       "code": "string",
       "message": "string"
      },
      "code": "4",
      "message": "entry doesn't exist",
      "target": "uuid"
   }
}
```
# **Definitions**

#### **See Definitions**

href

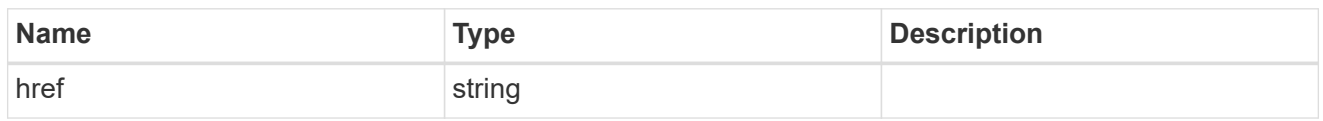

\_links

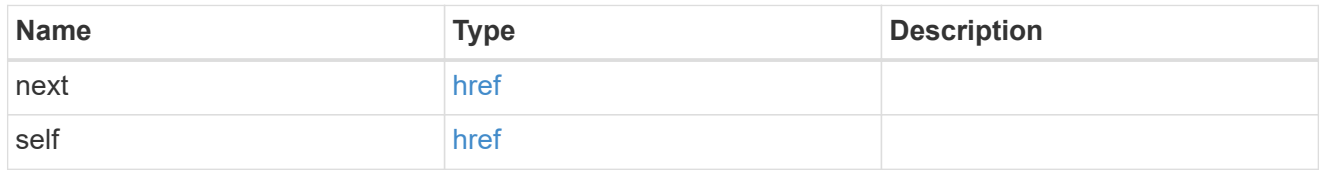

### error\_arguments

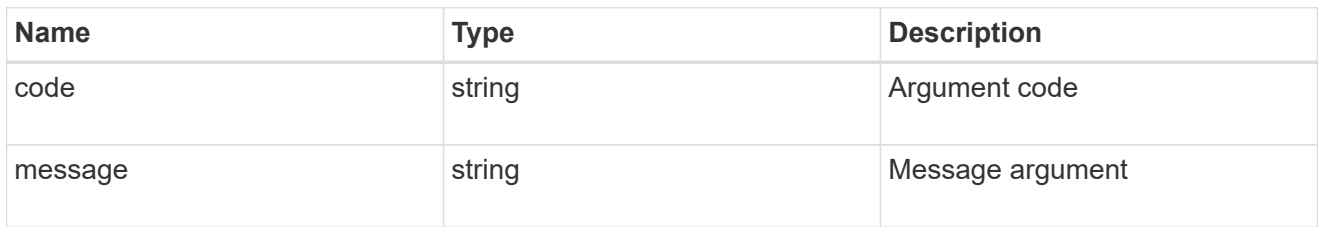

#### error

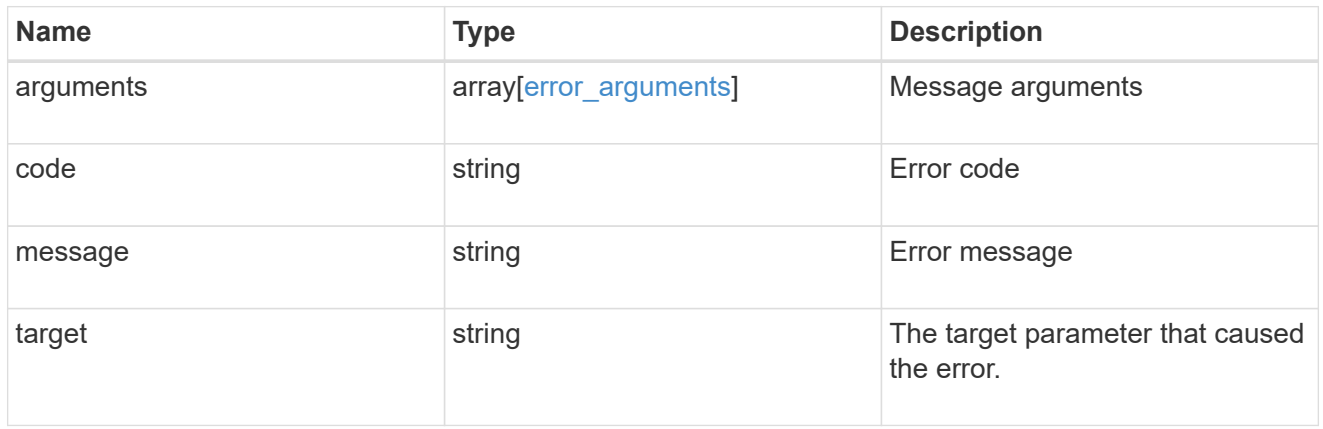

 $_{\perp}$ links

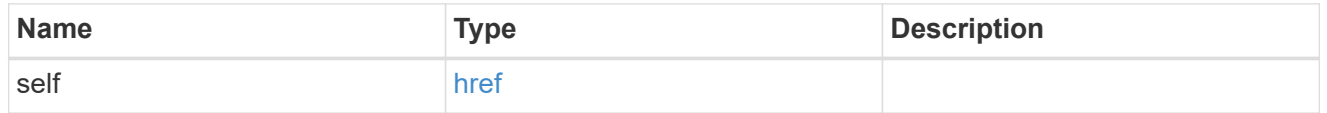

### aggregate

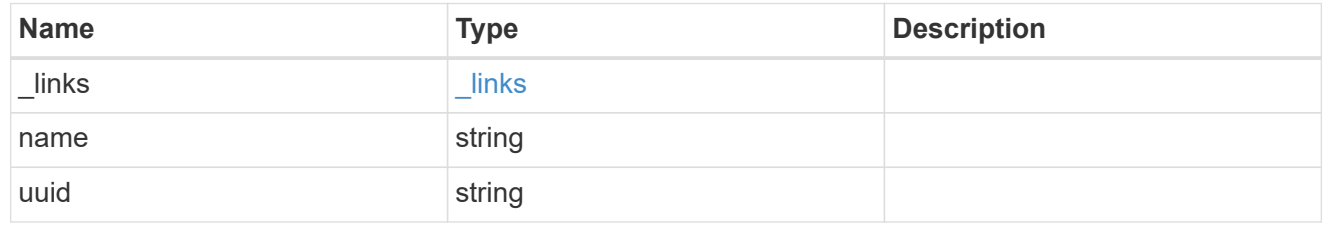

#### disk

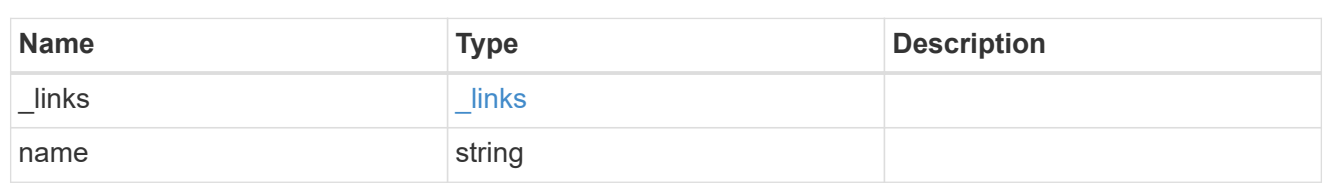

# raid\_group\_disk

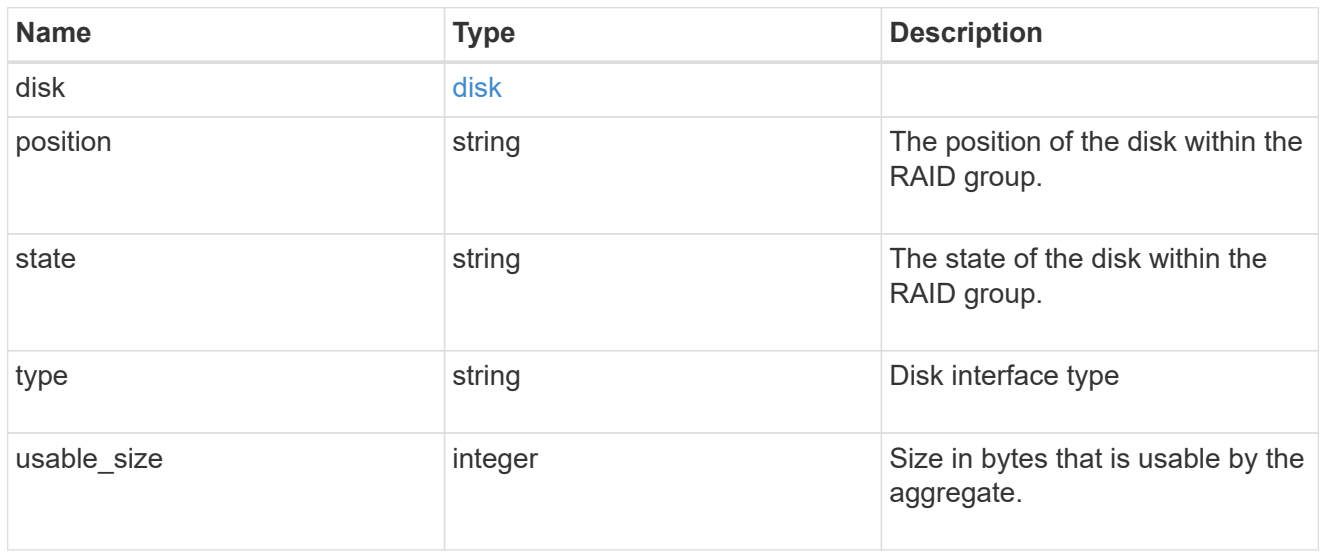

### recomputing\_parity

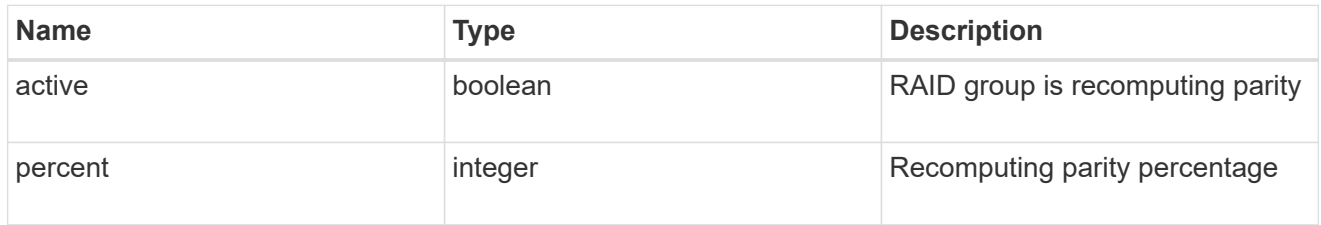

#### reconstruct

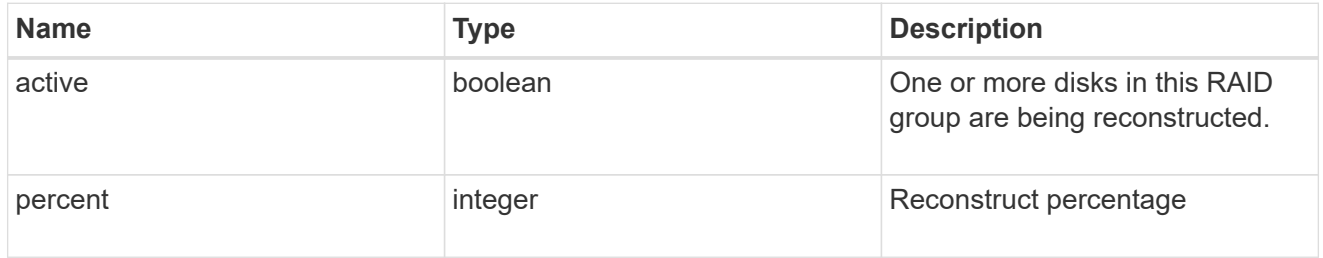

### raid\_group

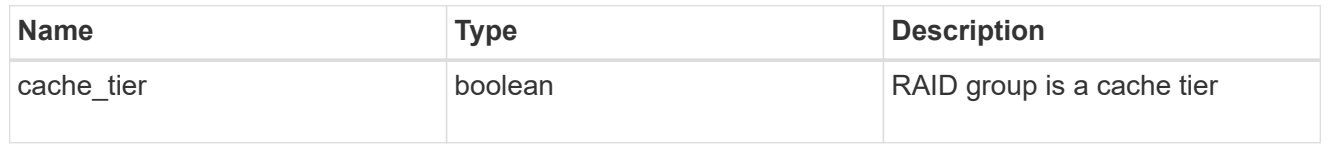

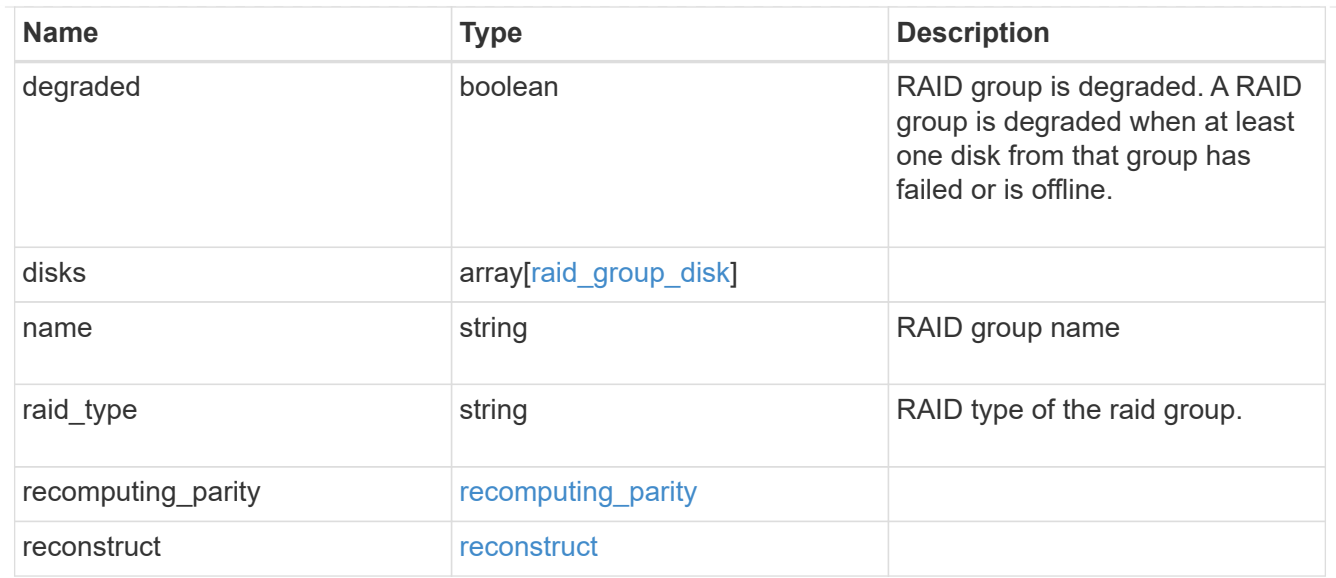

#### resync

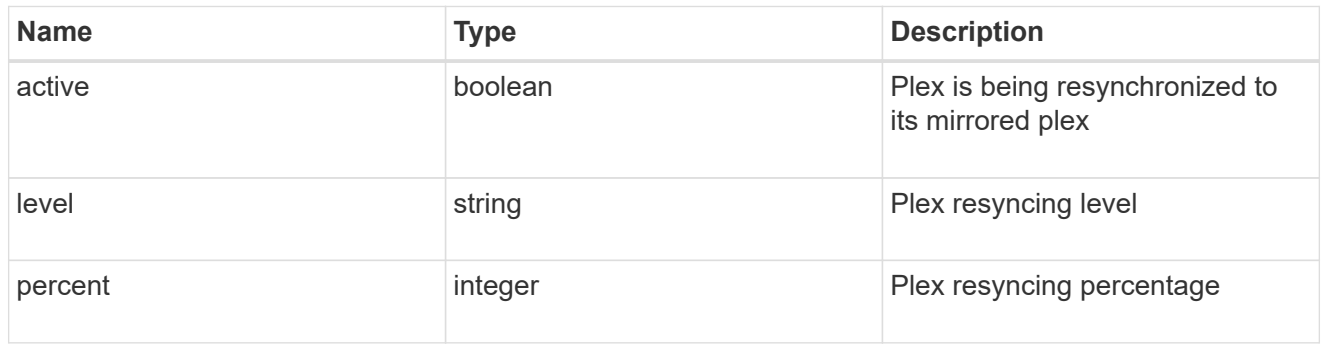

### plex

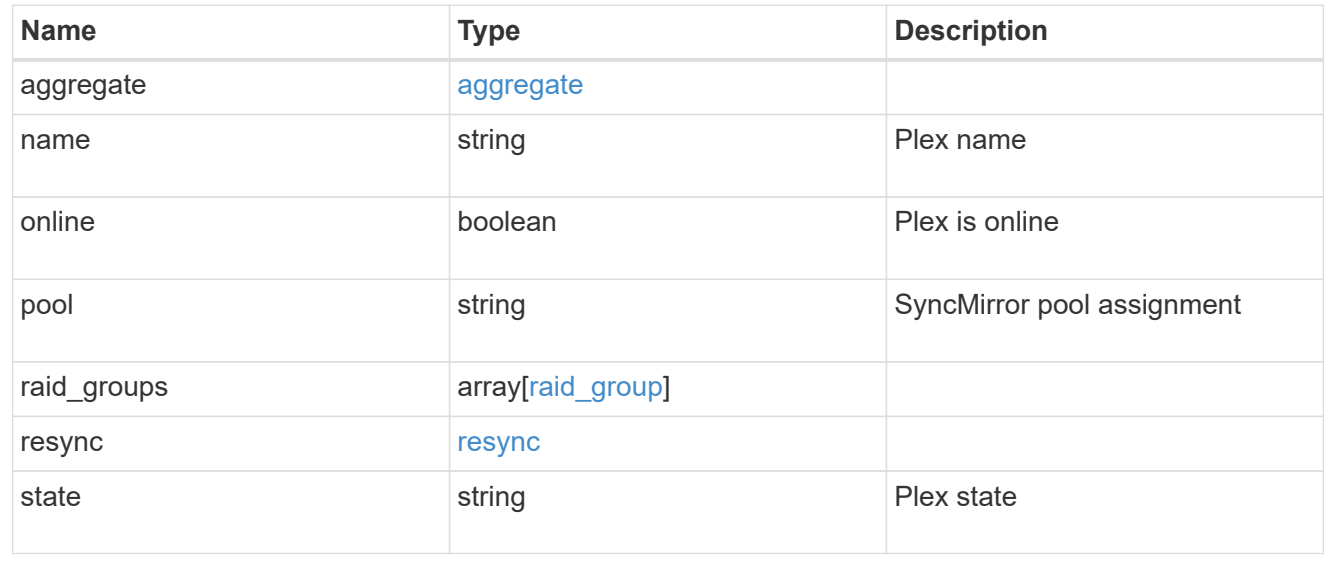

# <span id="page-17-0"></span>**Retrieve a plex specified by the aggregate UUID and plex name**

GET /storage/aggregates/{aggregate.uuid}/plexes/{name}

### **Introduced In:** 9.6

Retrieves the plex specified by the aggregate UUID and plex name.

# **Related ONTAP commands**

• storage aggregate plex show

#### **Parameters**

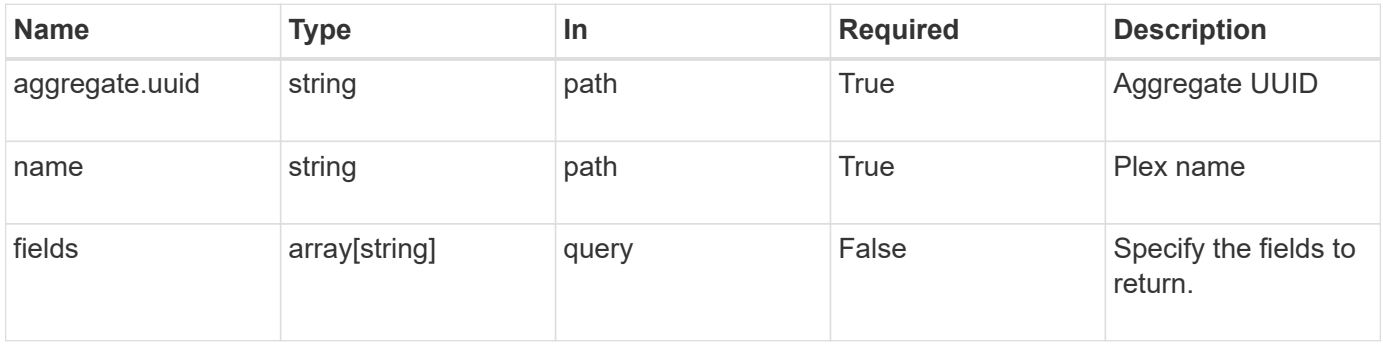

### **Response**

Status: 200, Ok

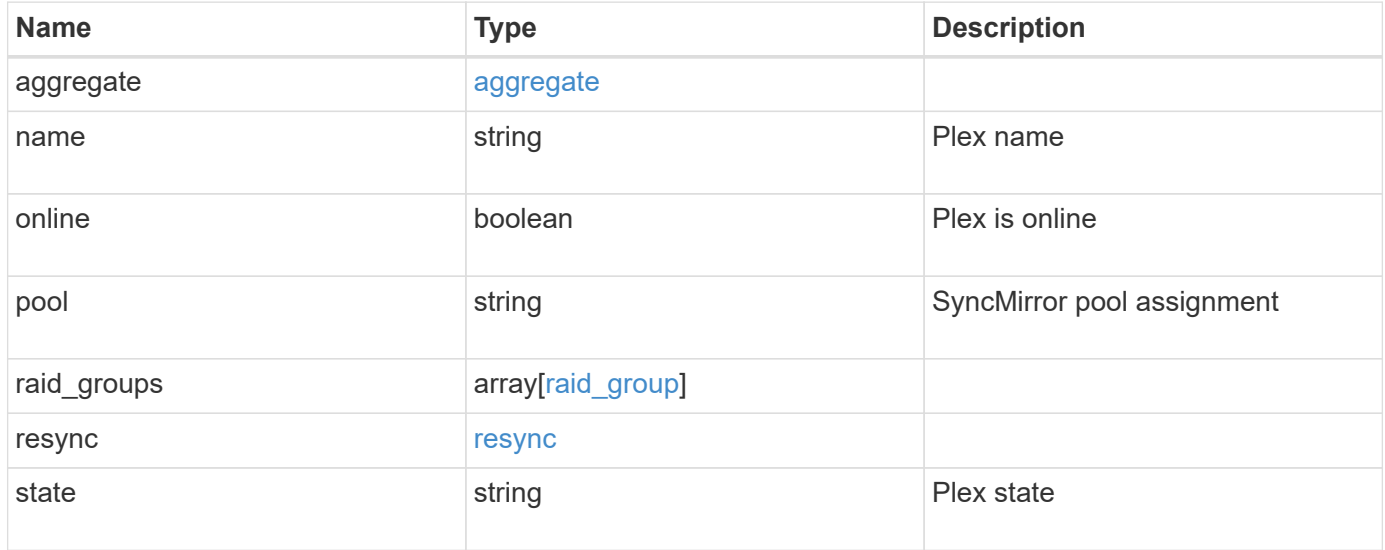

**Example response**

```
{
    "aggregate": {
    " links": {
        "self": {
          "href": "/api/resourcelink"
        }
      },
    "name": "aggr1",
      "uuid": "1cd8a442-86d1-11e0-ae1c-123478563412"
    },
    "name": "plex0",
    "pool": "pool0",
    "raid_groups": {
      "disks": {
        "disk": {
           "_links": {
            "self": {
              "href": "/api/resourcelink"
            }
          },
           "name": "1.0.1"
        },
        "position": "data",
        "state": "normal",
       "type": "ssd",
        "usable_size": 947912704
      },
    "name": "rg0",
    "raid type": "raid dp",
    "recomputing parity": {
       "percent": 10
      },
      "reconstruct": {
       "percent": 10
      }
    },
    "resync": {
     "level": "full",
     "percent": 10
    },
    "state": "normal"
}
```
# **Error**

Status: Default, Error

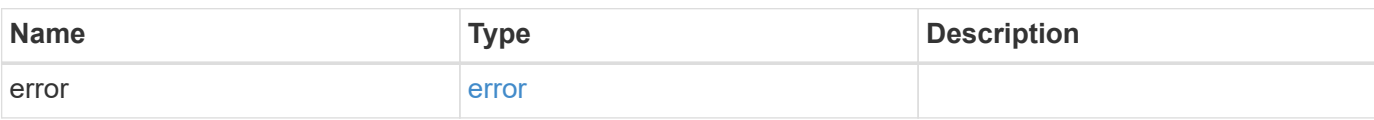

**Example error**

```
{
   "error": {
     "arguments": {
       "code": "string",
       "message": "string"
     },
     "code": "4",
     "message": "entry doesn't exist",
     "target": "uuid"
   }
}
```
# **Definitions**

#### **See Definitions**

href

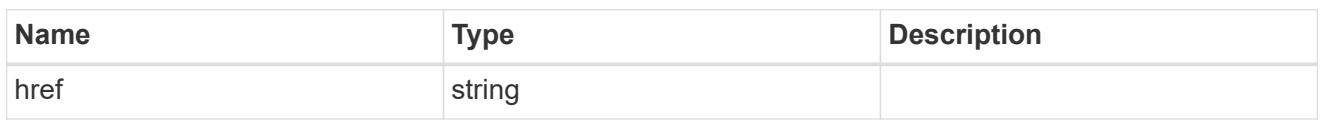

\_links

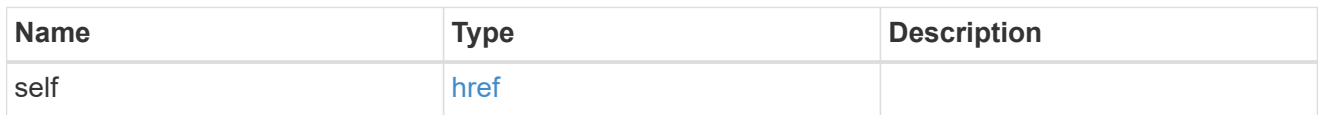

#### aggregate

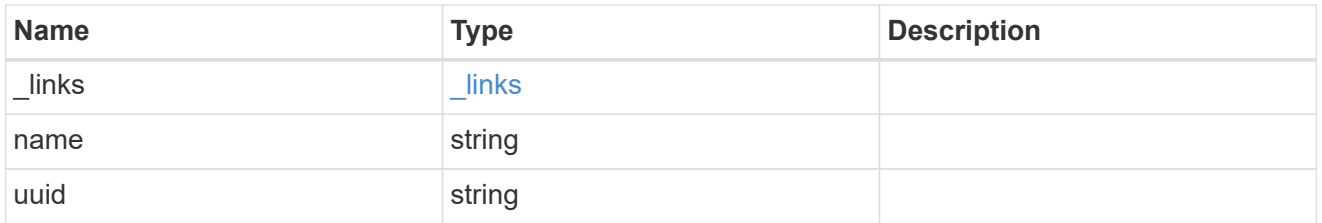

disk

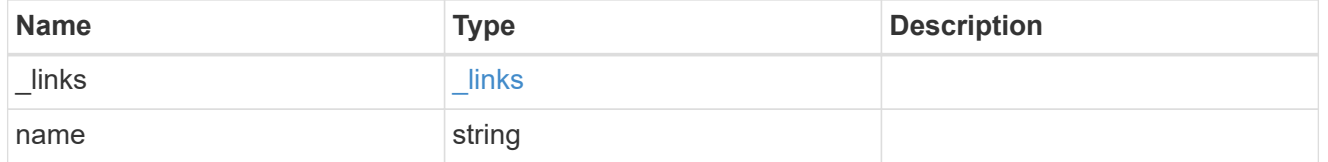

raid\_group\_disk

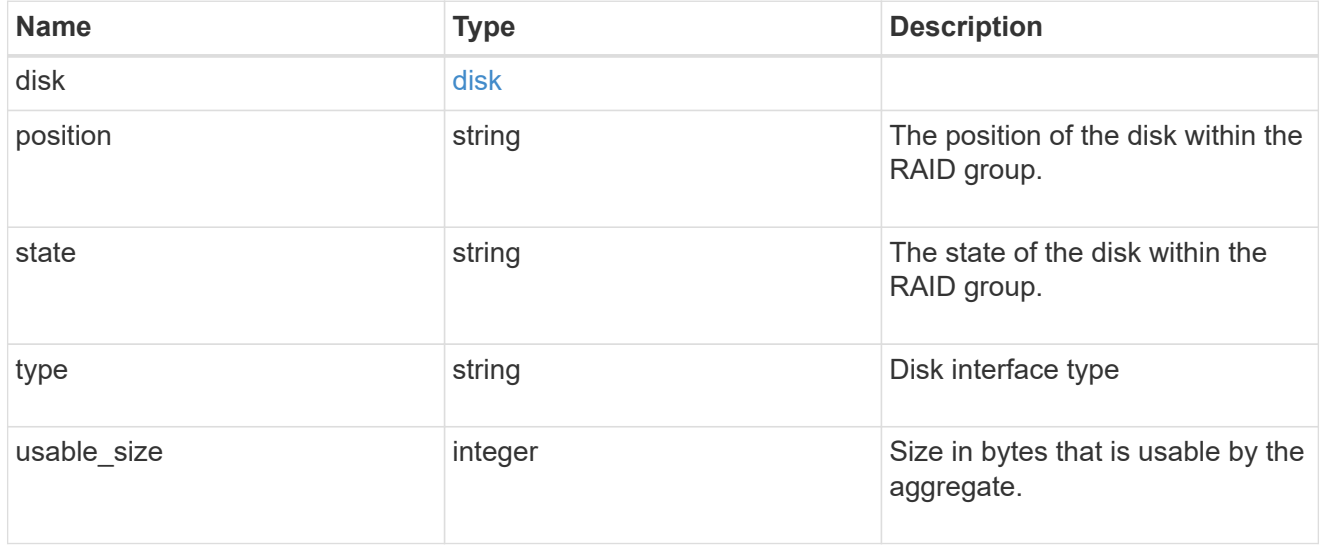

recomputing\_parity

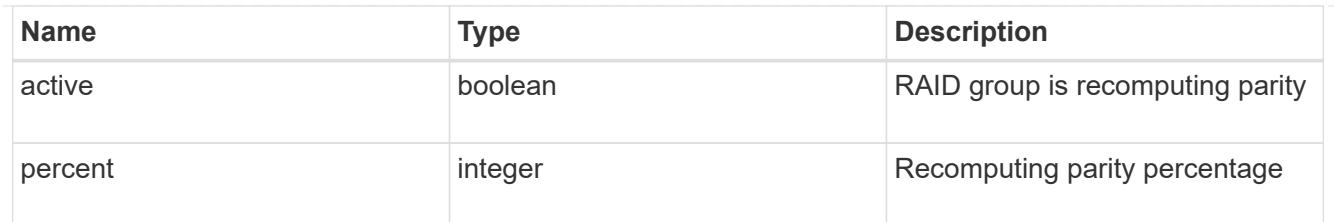

#### reconstruct

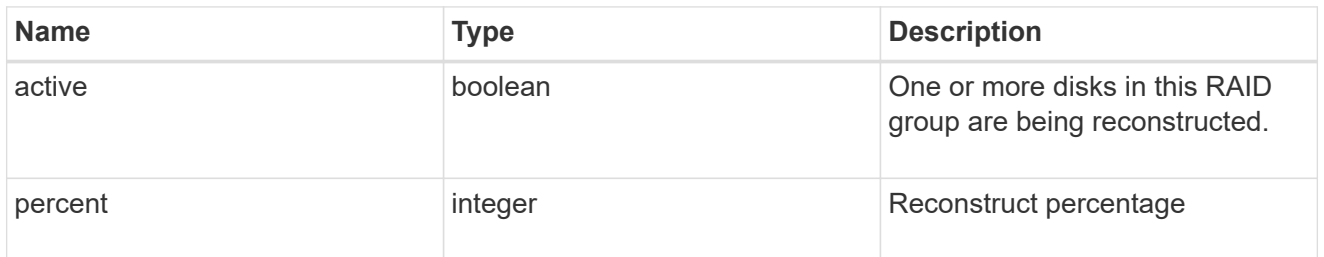

#### raid\_group

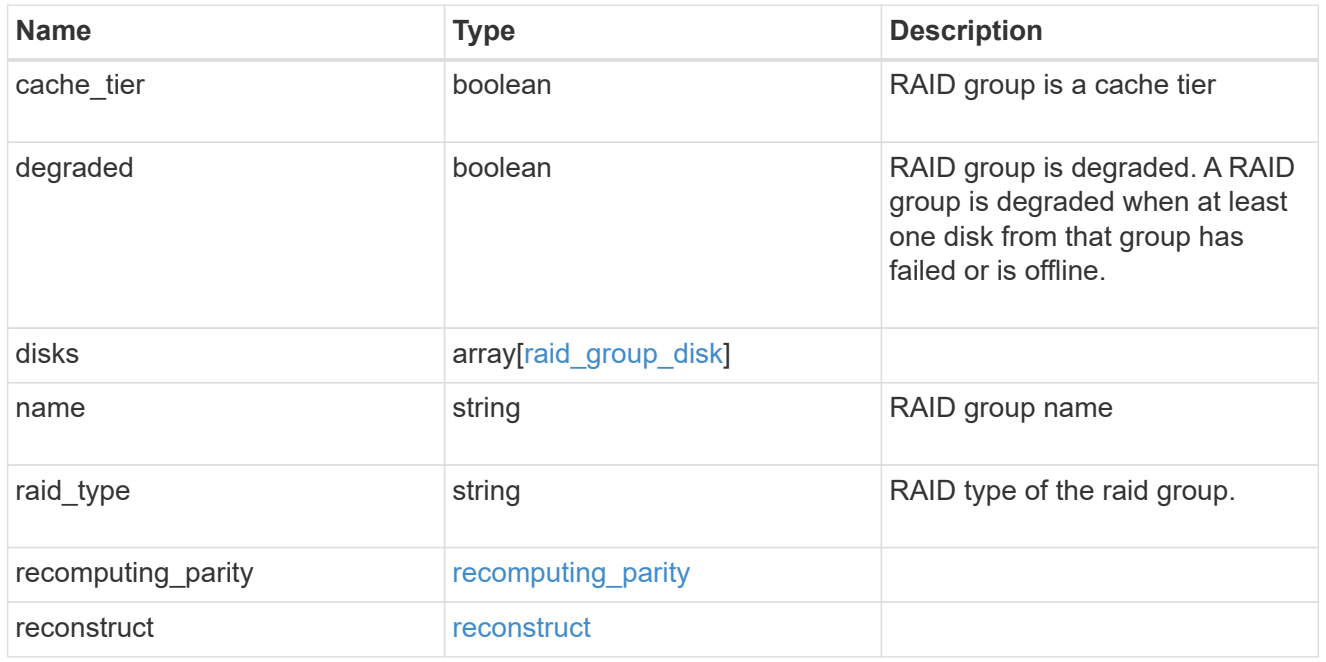

#### resync

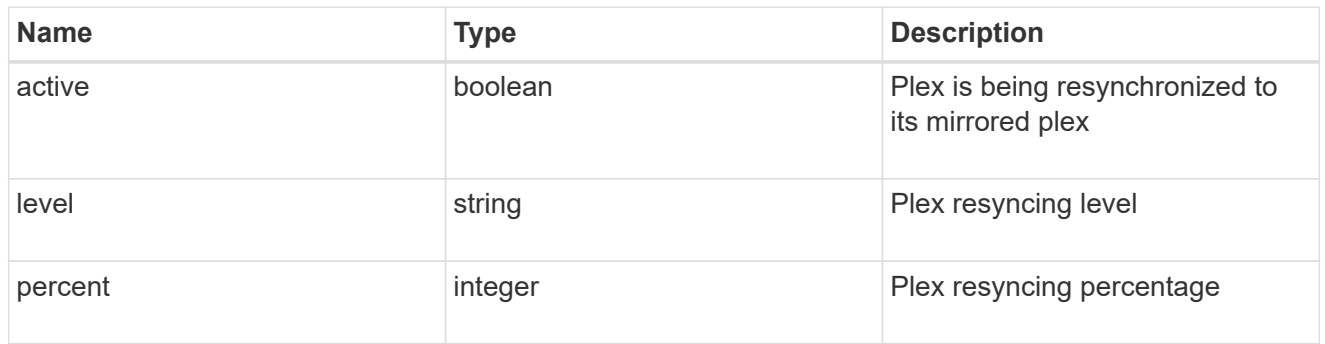

#### error\_arguments

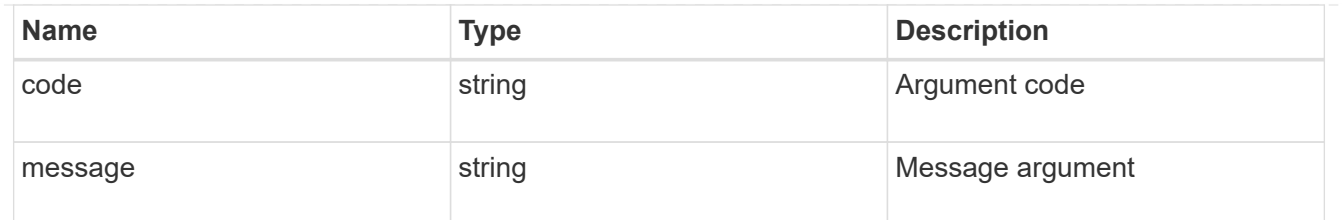

error

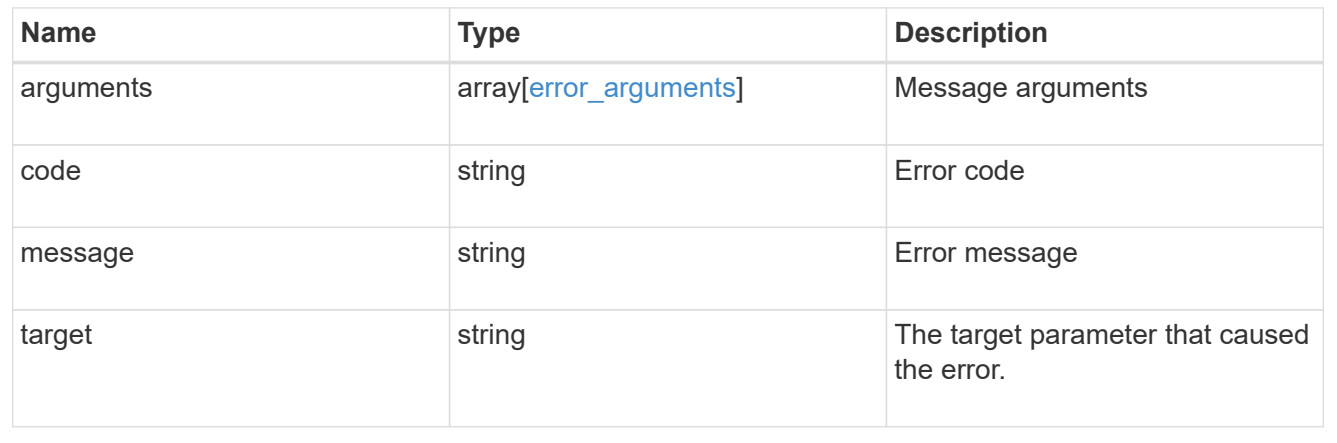

#### **Copyright information**

Copyright © 2024 NetApp, Inc. All Rights Reserved. Printed in the U.S. No part of this document covered by copyright may be reproduced in any form or by any means—graphic, electronic, or mechanical, including photocopying, recording, taping, or storage in an electronic retrieval system—without prior written permission of the copyright owner.

Software derived from copyrighted NetApp material is subject to the following license and disclaimer:

THIS SOFTWARE IS PROVIDED BY NETAPP "AS IS" AND WITHOUT ANY EXPRESS OR IMPLIED WARRANTIES, INCLUDING, BUT NOT LIMITED TO, THE IMPLIED WARRANTIES OF MERCHANTABILITY AND FITNESS FOR A PARTICULAR PURPOSE, WHICH ARE HEREBY DISCLAIMED. IN NO EVENT SHALL NETAPP BE LIABLE FOR ANY DIRECT, INDIRECT, INCIDENTAL, SPECIAL, EXEMPLARY, OR CONSEQUENTIAL DAMAGES (INCLUDING, BUT NOT LIMITED TO, PROCUREMENT OF SUBSTITUTE GOODS OR SERVICES; LOSS OF USE, DATA, OR PROFITS; OR BUSINESS INTERRUPTION) HOWEVER CAUSED AND ON ANY THEORY OF LIABILITY, WHETHER IN CONTRACT, STRICT LIABILITY, OR TORT (INCLUDING NEGLIGENCE OR OTHERWISE) ARISING IN ANY WAY OUT OF THE USE OF THIS SOFTWARE, EVEN IF ADVISED OF THE POSSIBILITY OF SUCH DAMAGE.

NetApp reserves the right to change any products described herein at any time, and without notice. NetApp assumes no responsibility or liability arising from the use of products described herein, except as expressly agreed to in writing by NetApp. The use or purchase of this product does not convey a license under any patent rights, trademark rights, or any other intellectual property rights of NetApp.

The product described in this manual may be protected by one or more U.S. patents, foreign patents, or pending applications.

LIMITED RIGHTS LEGEND: Use, duplication, or disclosure by the government is subject to restrictions as set forth in subparagraph (b)(3) of the Rights in Technical Data -Noncommercial Items at DFARS 252.227-7013 (FEB 2014) and FAR 52.227-19 (DEC 2007).

Data contained herein pertains to a commercial product and/or commercial service (as defined in FAR 2.101) and is proprietary to NetApp, Inc. All NetApp technical data and computer software provided under this Agreement is commercial in nature and developed solely at private expense. The U.S. Government has a nonexclusive, non-transferrable, nonsublicensable, worldwide, limited irrevocable license to use the Data only in connection with and in support of the U.S. Government contract under which the Data was delivered. Except as provided herein, the Data may not be used, disclosed, reproduced, modified, performed, or displayed without the prior written approval of NetApp, Inc. United States Government license rights for the Department of Defense are limited to those rights identified in DFARS clause 252.227-7015(b) (FEB 2014).

#### **Trademark information**

NETAPP, the NETAPP logo, and the marks listed at<http://www.netapp.com/TM>are trademarks of NetApp, Inc. Other company and product names may be trademarks of their respective owners.